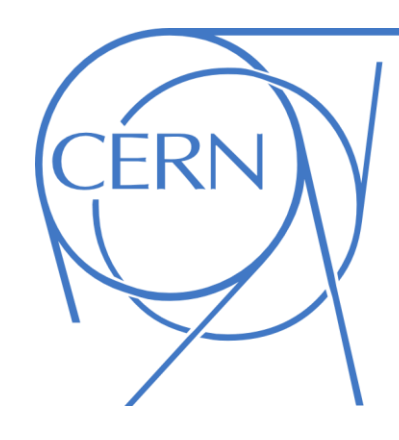

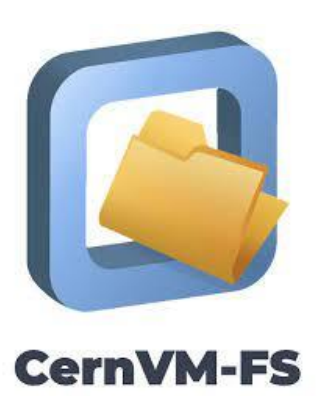

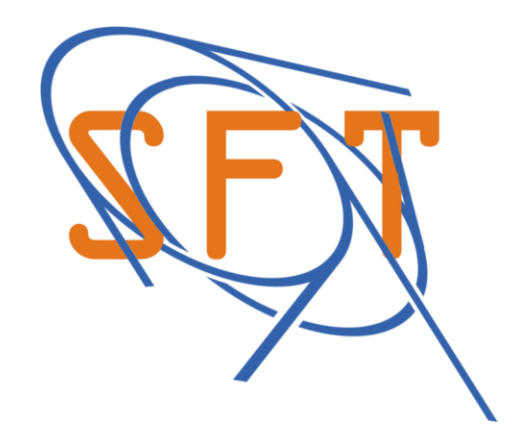

## CernVM-FS Profiling

Razvan-Nicolae Virtan Supervisors: Radu Popescu, Jakob Blomer

# About CernVM-FS *(CVMFS)*

- created and optimized to deliver scientific software stacks to a distributed compute infrastructure
- offers a file system interface for software repositories

[razvan@~]\$ cat /cvmfs/atlas.cern.ch/repo/test **# new cvmfs process created on local system**

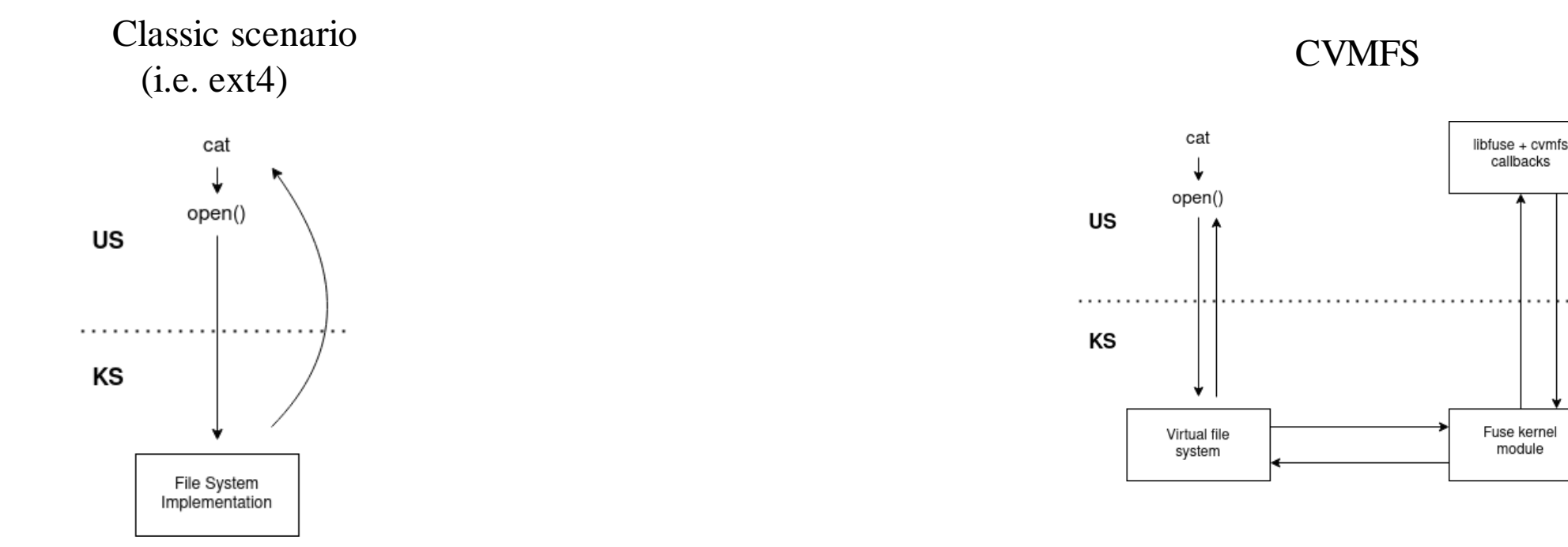

2

Network

# Why profiling?

#### *Benchmark scenario:*

- Multi core system
- Cold Cache
- Multiple processes, attempting to access different data from the same repo (e. g. different jobs using different software versions)

#### *Performance on a synthetic benchmark:*

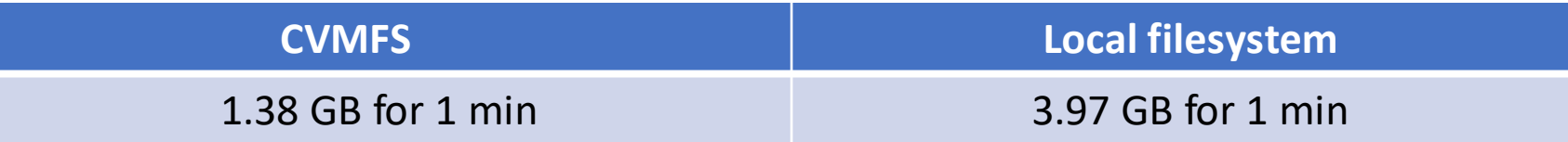

# CVMFS Profiling Goals

- 1. Develop a general set of tools & procedures for analyzing CVMFS performance
- 2. Apply these tools on some known benchmarks and spot possible bottlenecks benchmark

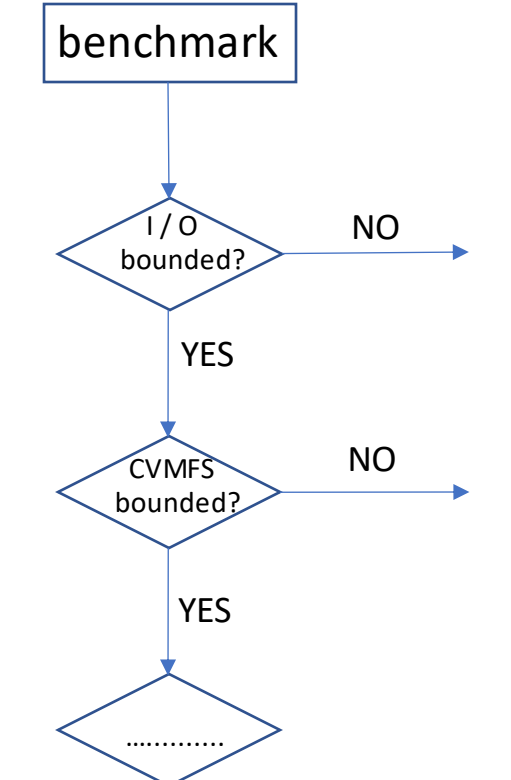

## I / O bounded? New tool: avg\_cache\_time.sh

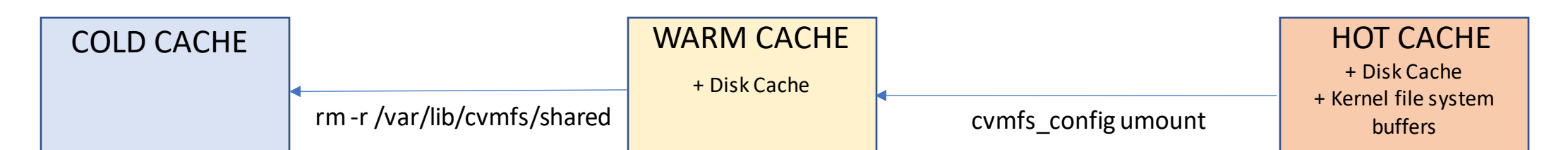

\$ ./profiling\_tools/avg\_cache\_time.sh --rounds 2 ./tensorflow\_benchmark.sh

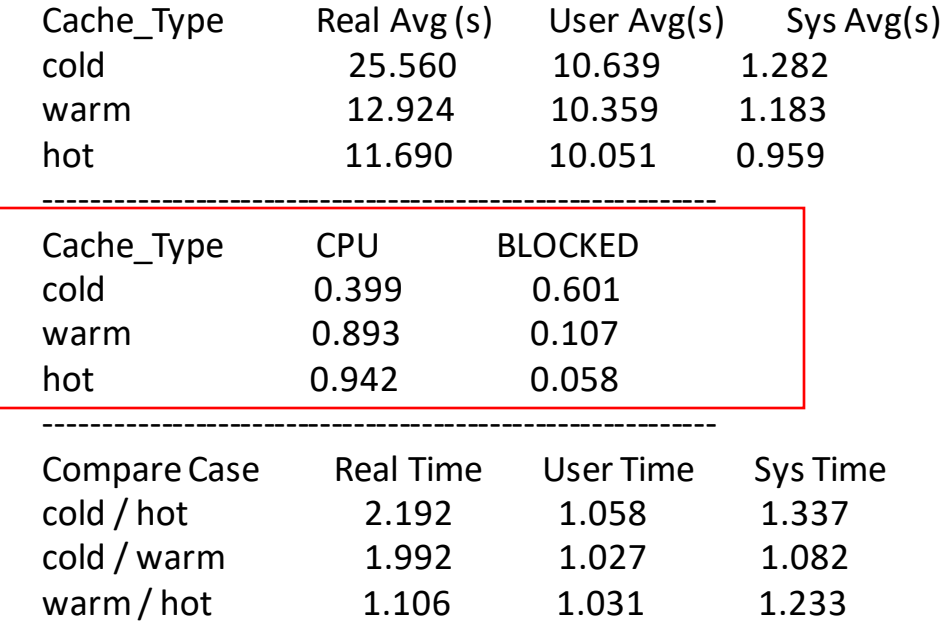

#### CVMFS bounded? cvmfs\_talk

- How much of the blocked time is actually spent in CVMFS?
- Newly added counter to the set of cymfs internal profiling counters
- Measure time spent in cymfs callbacks and calculate the total

 $T_{\text{Calibacks}}$  / T Blocked

\$ cvmfs\_talk -i unpacked.cern.ch internal affairs

….

Total Time In Callbacks = 34945ms

….

#### Where is the bottleneck? New tool: generate\_flamegraphs.sh

• **Method 1**: exhaustive ON / OFF CPU analysis using flamegraphs

\$ ./profiling\_tools/generate\_flamegraphs.sh --oncpu --dwarf --benchmark lhcb\_benchmark.sh --cache hot

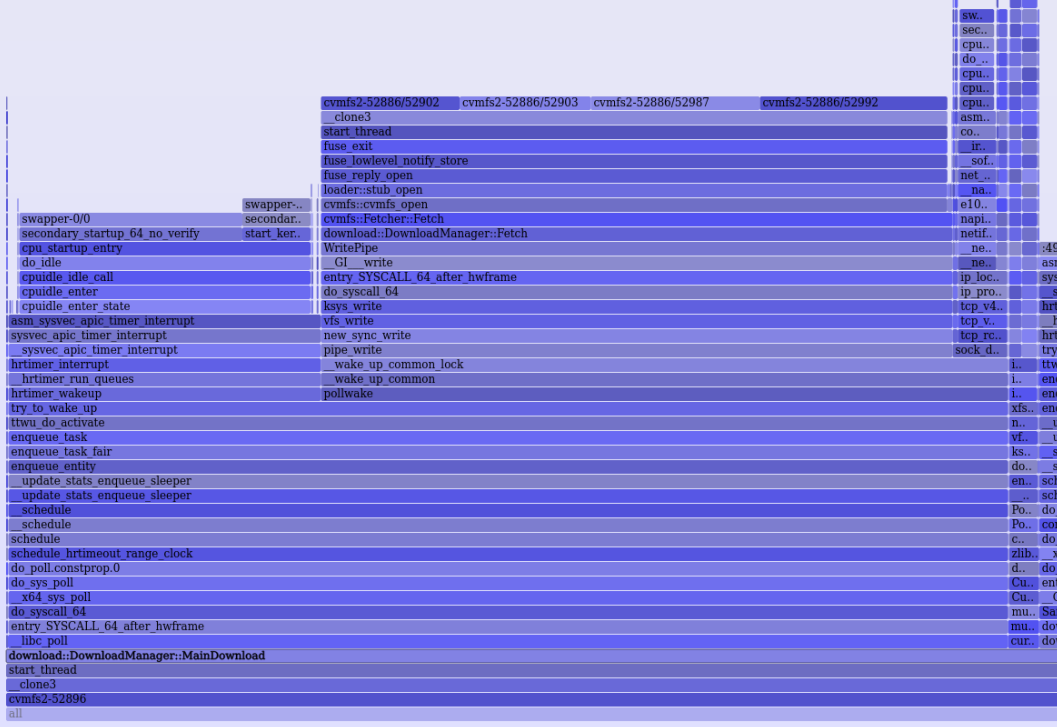

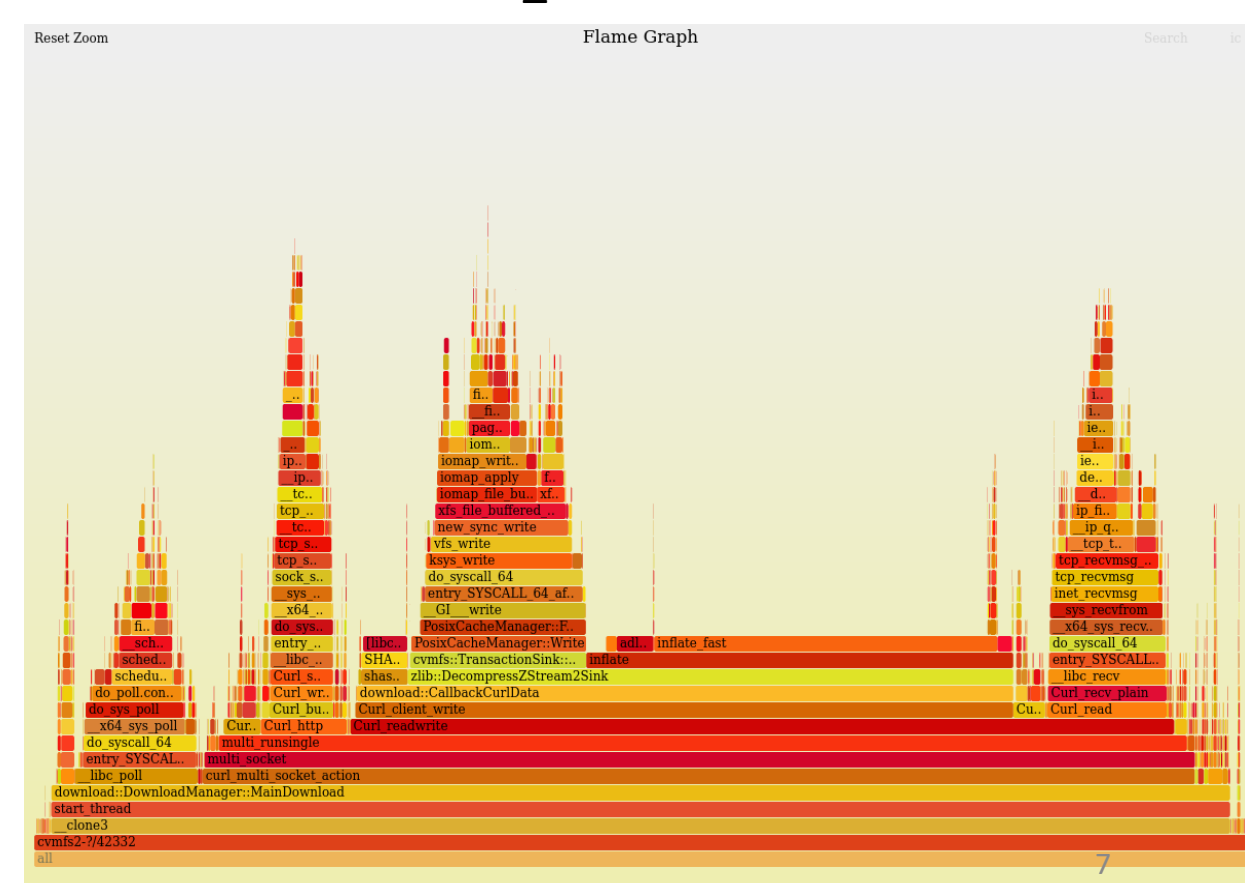

## Where is the bottleneck? cvmfs talk

- Flamegraphs are inaccurate / expensive and can fail on multi-threaded scenarios.
- **Method 2**:
	- add more timers in the CVMFS code, in places that can become bottlenecks
	- generate partial flamegraphs internally, for relevant parts of the CVMFS code

*=> New timers interface in CVMFS*

#### Timer Requirements

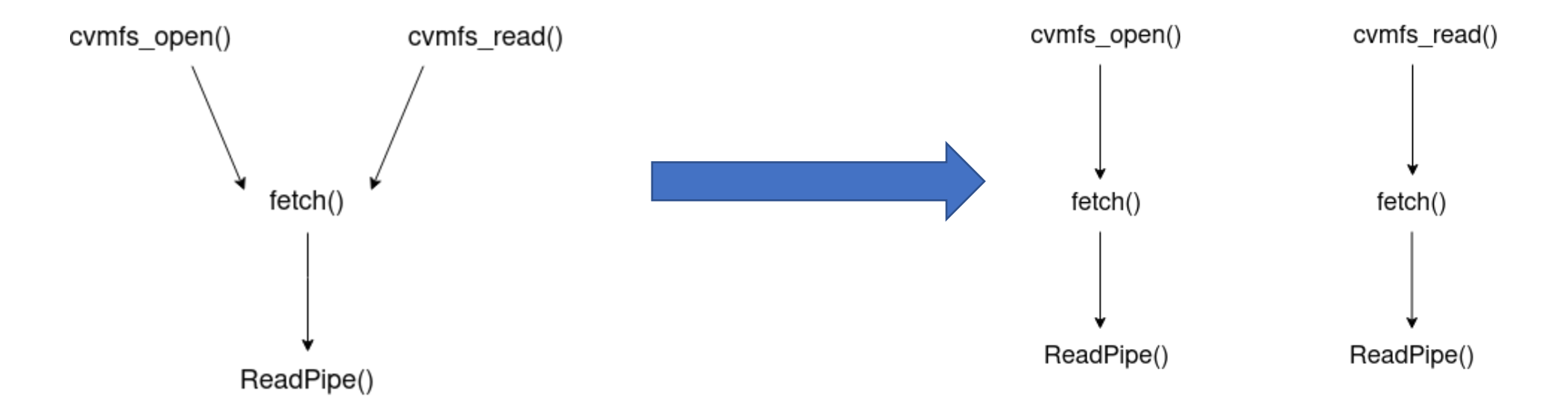

• The same timer, reached from two different call stacks, needs different records.

## Timer implementation

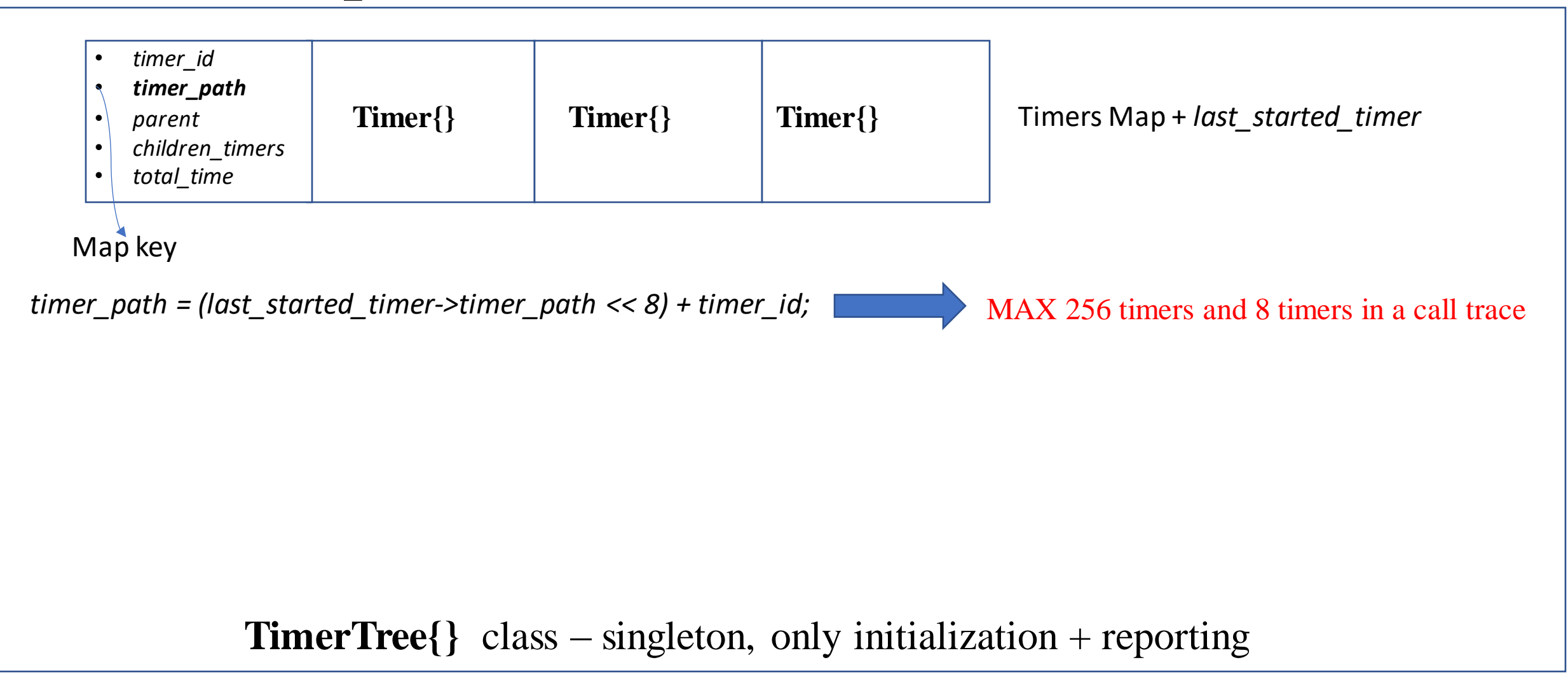

### RAII timer interface

• **TimerGuard** is a wrapper object for the **Timer** backend

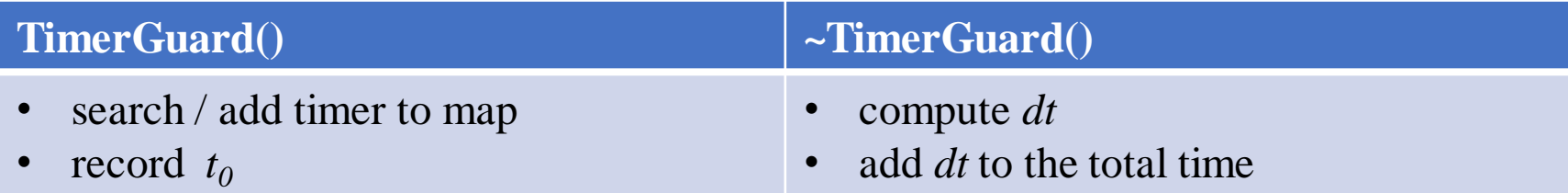

• *Some usage examples:*

*…...*

*}*

*cvmfs\_open() { TimerGuard timer\_guard(*"cvmfs\_open()", CVMFS\_OPEN\_TIMER, ...*);*

```
…...
{
  TimerGuard timer_guard(...);
  retval = DecompressZStream2Sink(…);
  if ( retval == zlib::kStreamDataError ) {
    …... 
  }
}
…..
```
#### Output example

#### fetch() 54ms

----Time in decompression 8ms

MainDownload() Running on a thread ----Time blocked on network 125985ms ----Time in decompression 37832ms

cvmfs\_getattr() 0ms

cvmfs lookup() 1887ms  $---fetch() 6ms$ --------Waiting for MainDownload 5ms

cvmfs opendir() 14072ms  $---$ Fetch() 2389ms --------Waiting for MainDownload 2348ms

cvmfs readdir() 153ms

cvmfs releasedir() 80ms

cvmfs open() 1059845ms  $--fetch() 1049681ms$ --------Waiting for MainDownload 1015512ms

cvmfs\_read() 4999ms

cvmfs release() 581ms

cvmfs forget multi() 2283ms

cvmfs forget() 227ms

Waiting for MainDownload 17ms

Total Time Spent in Callbacks = 1084204ms

## Synchronization issues

- 2 threads attempting to create the same timer
	- One lock associated for the whole map
- 2 threads attempting to modify the same timer
	- *timer\_id* • *timer\_path* • *parent* • *children\_timers* • *total\_time atomic*
- Each thread needs it's own *last\_started\_timer*
	- Put *last\_started\_timer* in TLS

#### *Benchmark scenario:*

- Multi core system
- Cold Cache
- Multiple processes, attempting to access different data from the same repo (e. g. different jobs using different software versions)

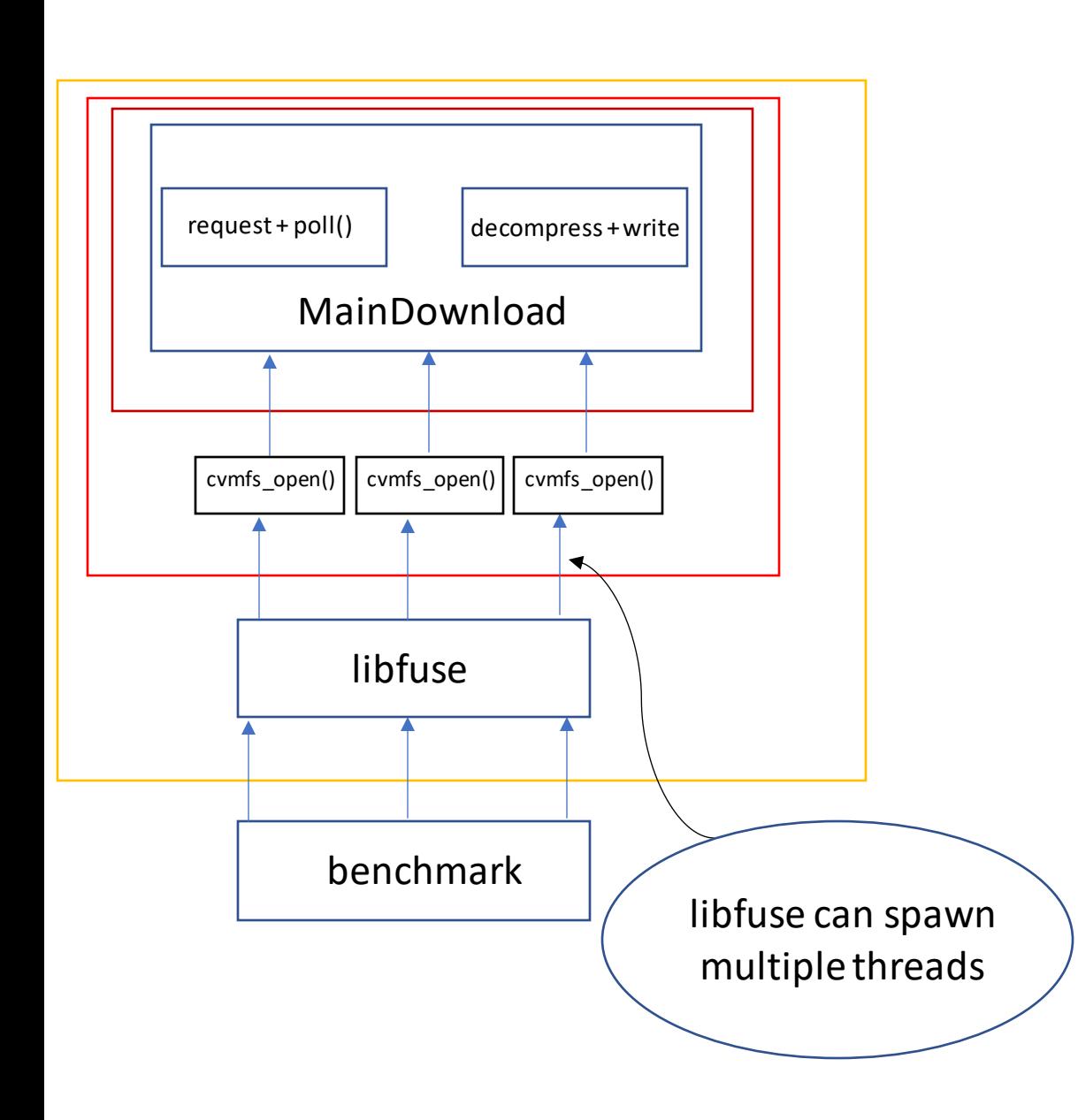

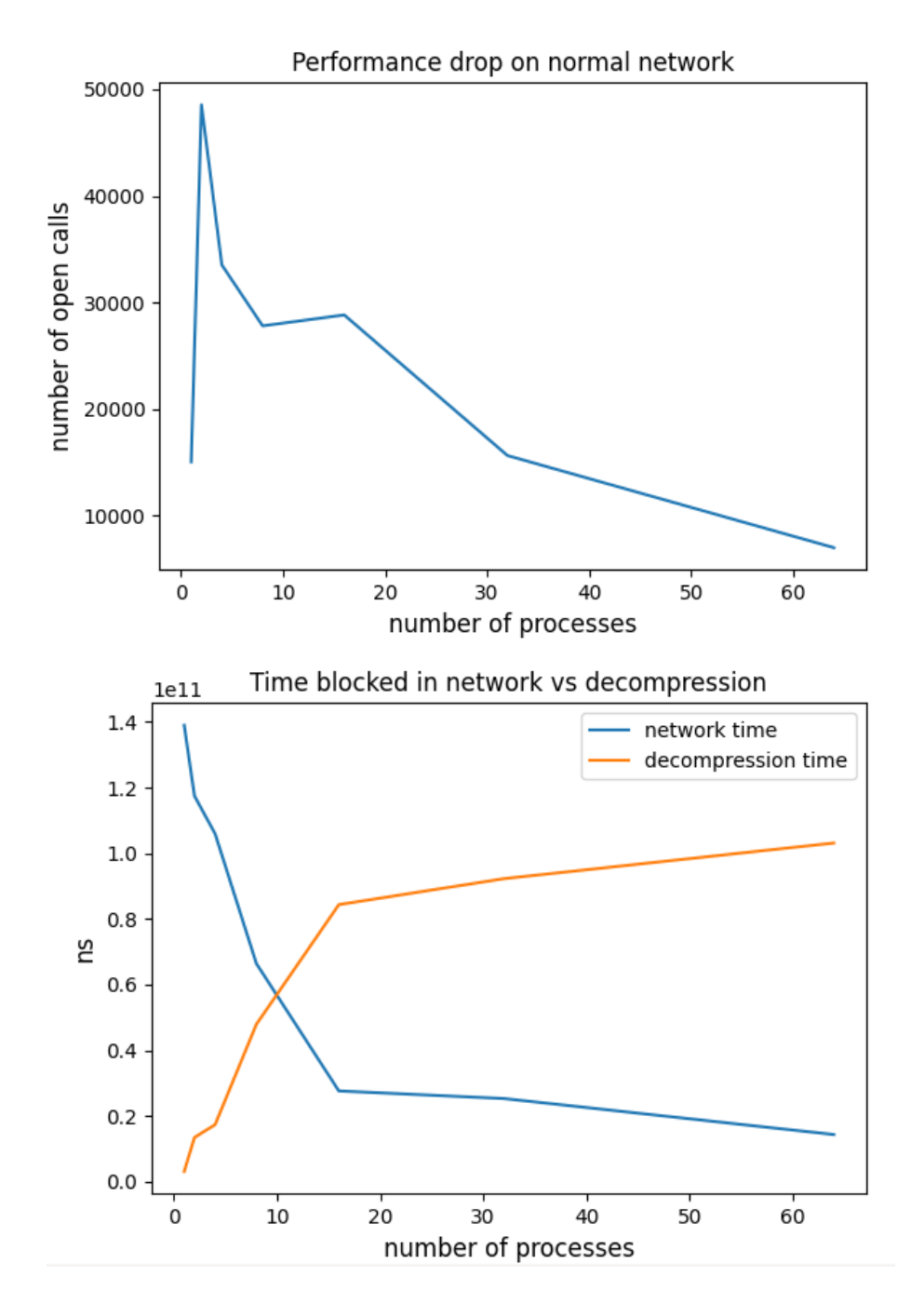

### The reason behind the bottleneck

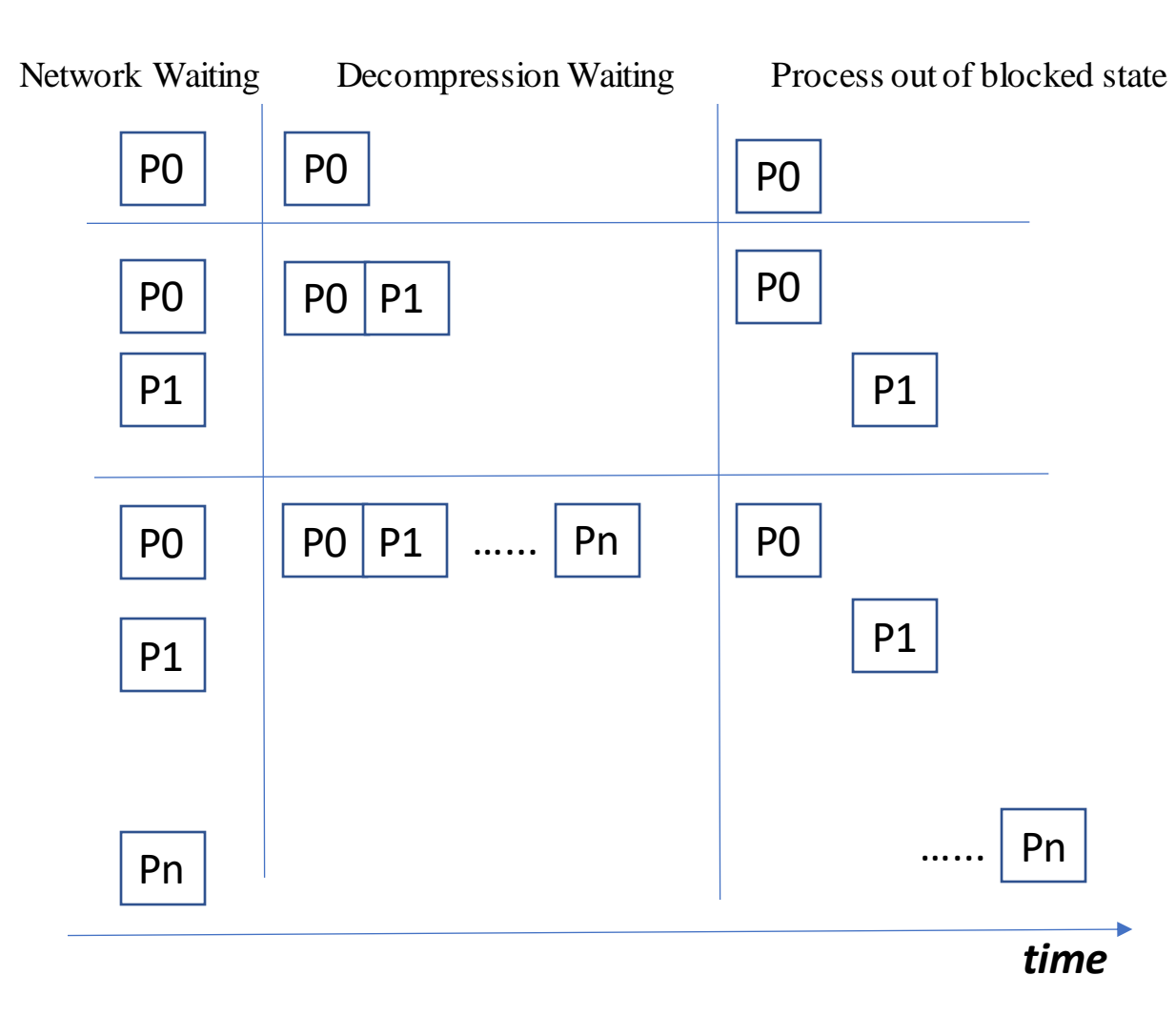

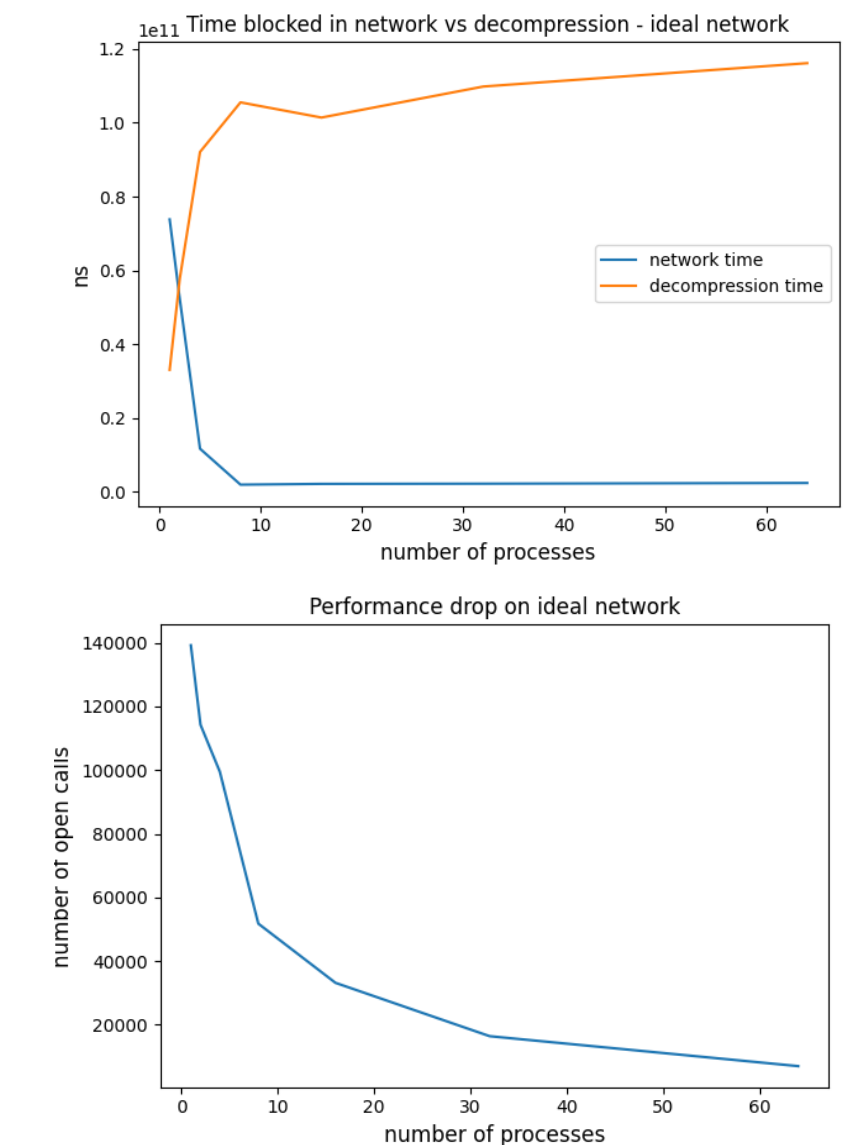

#### *Processes queuing for decompression*

#### Conclusions

- Profiling tools are essential for further improvements in CVMFS performance.
- We developed external tools for the first steps of the analysis.
- We developed internal timers that can offer an in-depth view on the possible bottlenecks.
- We found that, by parallelizing the data decompression, we can improve performance on multiple-processes / multiple-data scenarios.
- We are currently looking into a new benchmark, provided by the Alice experiment.